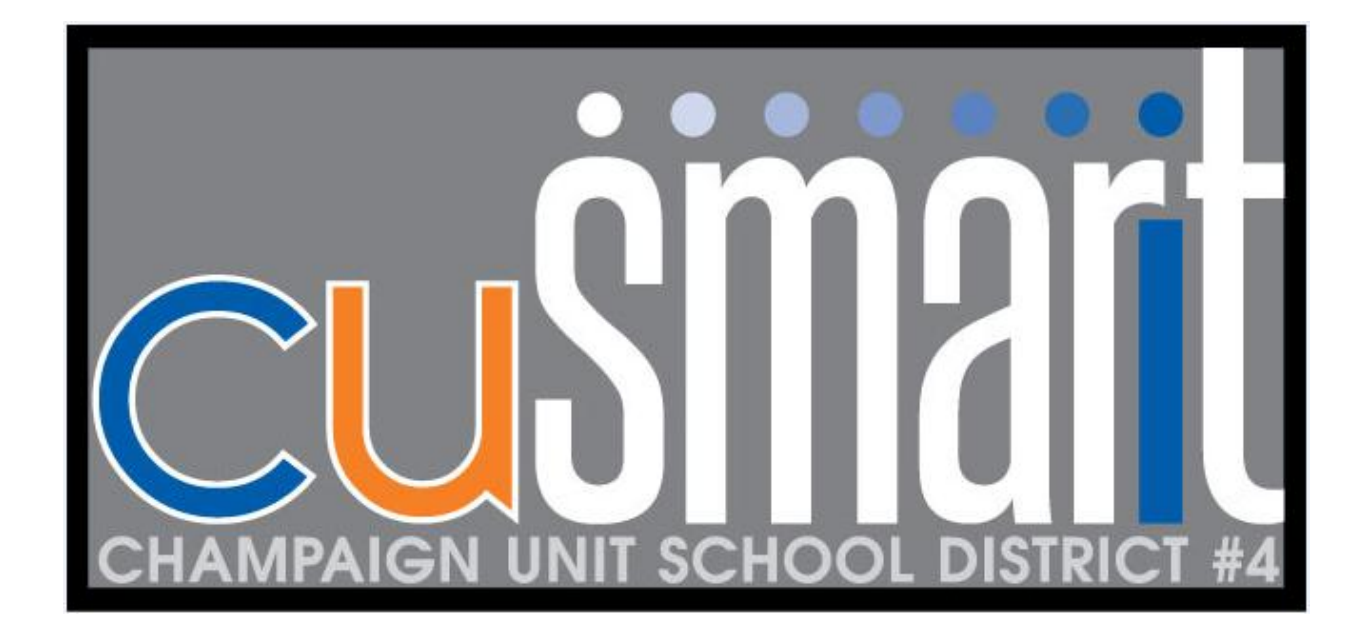

Wednesday, August 14, 2013

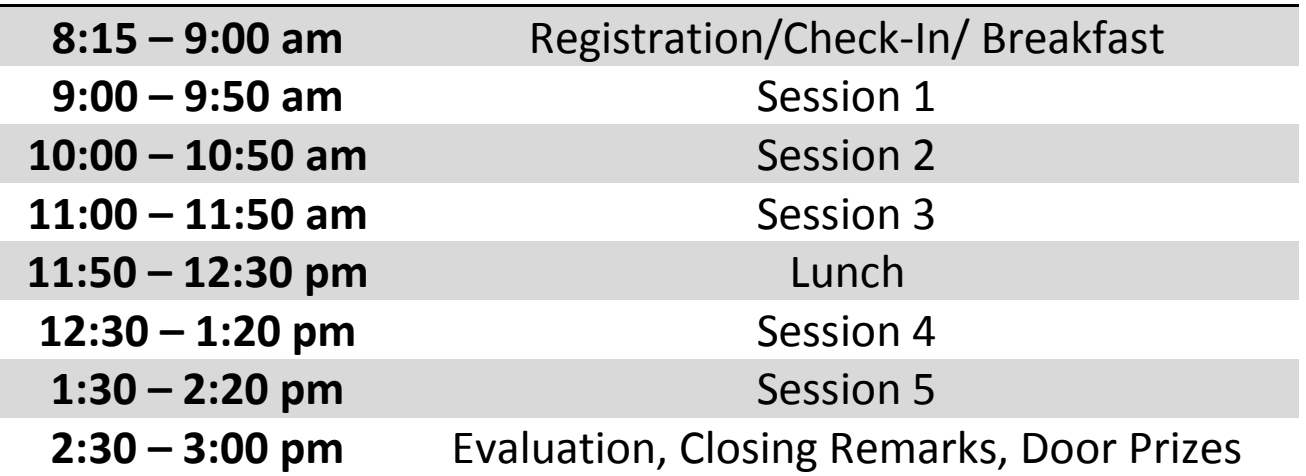

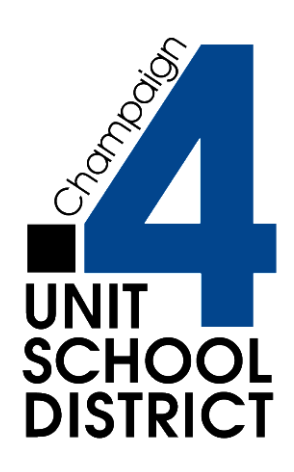

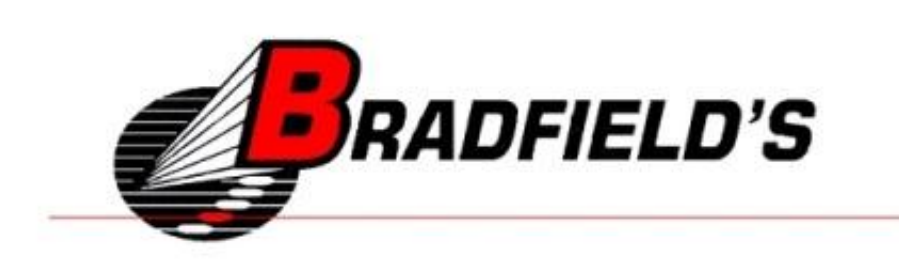

# **How to Login to Schoology and Join Our Group**

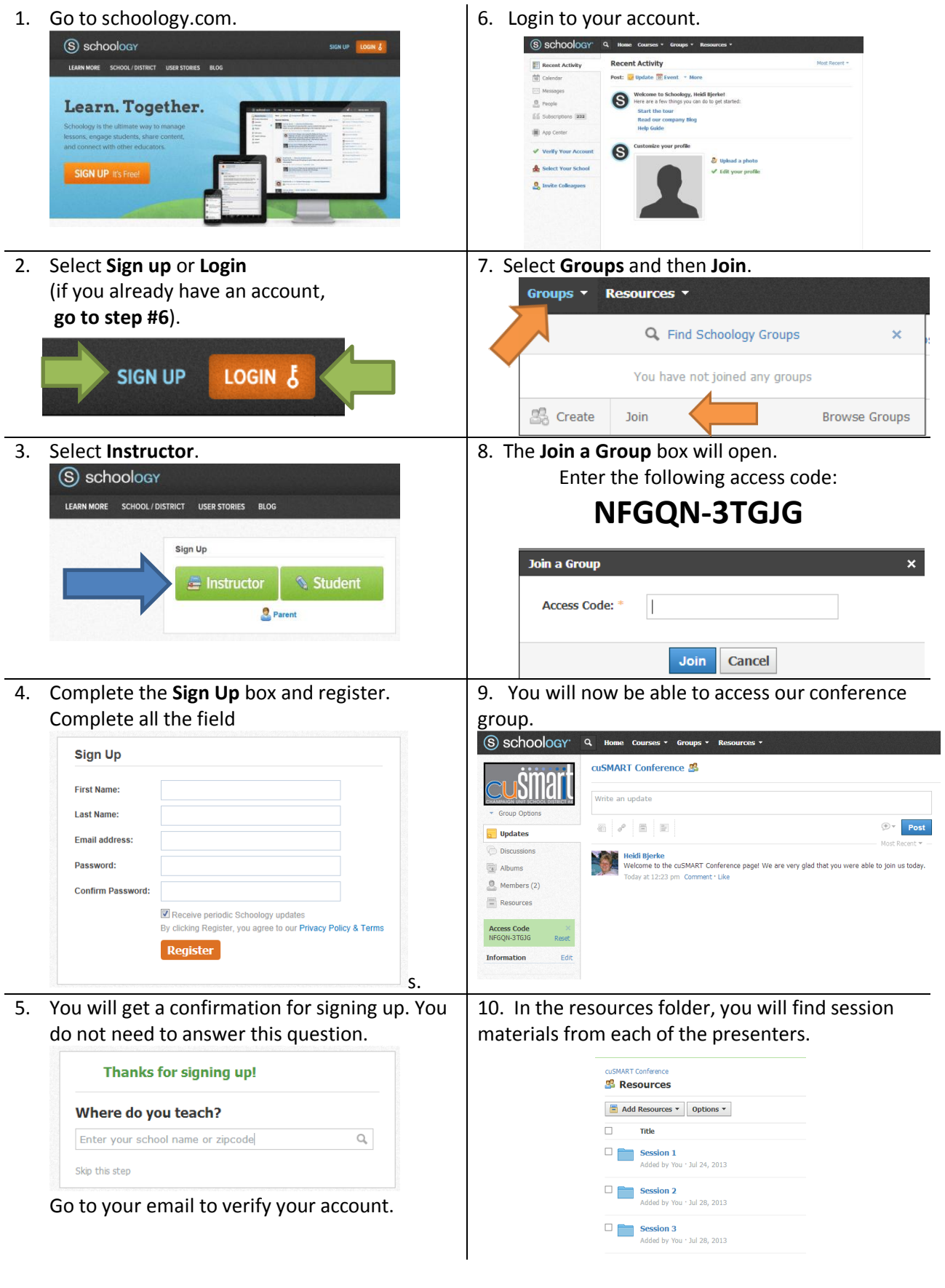

#### **CU 1.1 - Advanced Bootcamp**

Presented by: Dave Hohman, Educational Technology Director, Champaign Unit 4 *Room 115*

This session is designed for advanced Notebook users who are ready to take technology and instruction to the next level. Participants will work with advanced features of Notebook software and learn techniques for incorporating these features into engaging lessons. **Grade Level: All**

#### **CU 1.2 - Bootcamp for Beginners ( 2 hour session)**

Presented by: Jean Tulin, Certified SMART Win/Mac V10, V11, Bradfield's

#### *Room 123*

This session is designed for teachers who have little or no experience using a SMART Board. Learn the basics of using SMART Board software to integrate and enhance classroom curriculum. Participants will learn how to set up a SMART Board, find lessons and resources on the internet, and how to use the basic features of SMART Notebook software to begin creating SMART Board lessons. **Grade Level: All**

#### **CU 1.3 - Creating Groups in Schoology**

Presented by: Heidi Bjerke, ITC, Champaign Unit 4 *Room IMC (Behind the computer lab or enter through library)* Do you have a club or group you would like to share resources with? Would you like to use an interface that is similar to Facebook. This session will show you how to create a group in Schoology and set it up for easy use. **Grade Level: All**

#### **CU 1.4 - Interactive SMART Activities (Advanced)**

Presented by: Lynn Burdick, P-16 Technology Integration Coordinator, University of Illinois *Room Computer Lab (229)*

This will be a hands-on session creating interactive SMART activities. Participants should be familiar with SMART tools before attending this session. Topics covered will include: erase to reveal, animating objects, etc. **Grade Level: preK-5**

#### **CU 1.5 - It's Even Better on the SMART Board – Other Tools that Shine with SMART Board Integration**

Presented by: Matt Sly, ITC, Champaign Unit 4 *Room 122*

In this session, participants will look at a collection of webbased, free tools that can work with the SMART Board and enhance student engagement. Participants will have a collection of resources they can use immediately with their students, see examples and consider methods of implementation in their classroom. **Grade Level: All**

#### **CU 1.6 - Literacy During the Daily 5**

Presented by: Kate Skibar and Terri Ellis, Barkstall Elementary, Champaign Unit 4 *Room 120*

This session will focus on how the SMART board and other technologies can be used to support literacy and independence during Daily 5 time, with an emphasis on word work and writing.

**Grade Level: 2 – 4** 

#### **CU 1.7 - Recording SMART Lessons**

Presented by: Melissa Spears, Frontrow/ SMART Board Integration Specialist, Bradfield's

*Room 117*

Do you want to know how to record your SMART Board lessons for review and later use? This session will show you how to record your lessons using the SMART Board. **Grade Level: All**

#### **CU 1.8 - SMART Board Troubleshooting**

Presented by: Jim Van Dettum, Bradfield's *Room 113*

Having problems with your SMART Board? Come to this session with your questions. You will learn how to fix common problems on your SMART Board in this session. These tips will help new SMART Board users feel more comfortable with the technology and help your classroom lessons run smoothly.

**Grade Level: All**

## **CU 1.9 - SMART Elementary Math**

Presented by: Ariella Abarbanel, ITC, Champaign Unit 4 *Room 114*

You will see how you can use the SMART Board to create interactive math lessons with a focus on the basics. We will start at day one with a quick tour of basic tools and ideas to incorporate this wonderful tool right away- no matter what your experience level!

**Grade Level: PreK – 5**

#### **CU 1.10 - A SMART'er Way to Assess Students Using SMART Response**

Presented by: Mike McGowan, Education Solution Specialist, SMART Technologies

*Room 126*

Let's take a look at SMART Response and how it can help you as a teacher to better assess students so you can get the needed feedback to guild instruction and to give every student a voice in your class. We will look at ways to take assessments you already have and convert them into SMART Response assessments. How to take lessons you already have and add checks for understanding, and how to use Instant Questions to make sure you are on track while teaching. We will also look at the valuable data that you can pull out of assessments with only a few extra seconds of prep work and a few clicks of the mouse. **Grade Level: All**

#### **CU 1.11 - Tricks and Tips with Tables – from beginner to advanced topics**

Presented by: Nancy Powell, SMART Board Trainer, Bloomington High School, retired *Room 121*

This session will highlight Notebook 11's tables, some ideas for using them when developing lessons, using tables in lessons, and an advanced use to make activities magic on the SMART Board.

**Grade Level: preK-8**

## **Session 2 - 10:00 – 10:50 am**

## **CU 1.2 - Bootcamp for Beginners (continued from previous session)**

Presented by: Jean Tulin, Certified SMART Win/Mac V10, V11, Bradfield's *Room 123*

## **CU 2.1 - Designing Formative Assessments for the SMART Board**

Presented by: Matt Sly, ITC, Champaign Unit 4 *Room 122*

From warm-ups to tickets out the door, pre-assessments to post-reading activities, your SMART Board can be an essential tool to access student understanding and guide instruction. Participants in this session will examine how to use SMART Notebook software pre-built assessment tools as well design their own formative assessments that are simple to create and put the emphasis on student learning. **Grade Level: All**

#### **CU 2.2 - Getting Started with SMART Interactive Activities – For Beginners**

Presented by: Lynn Burdick, P-16 Technology Integration Coordinator, University of Illinois

*Room Computer Lab (229)*

Just getting started on SMART Notebook software? Want to start building activities right now? Learn about grouping and layering objects in this hands-on session as we create a SMART Notebook activity you can use the first day of school. **Grade Level: preK – 5**

#### **CU 2.3 - Get to know SMART Response**

Presented by: Dave Hohman, Educational Technology Director, Champaign Unit 4

## *Room 115*

This session is designed for teachers who have little or no experience using SMART Response clickers. Want to learn how to utilize SMART Response clickers in your classroom to engage learners and get the feedback you need as a teacher? Then come to this session to see how easy it is with SMART Response.

**Grade Level: All**

## **CU 2.4 - Recording SMART Lessons**

Presented by: Melissa Spears, Frontrow/ SMART Board Integration Specialist, Bradfield's *Room 117*

Do you want to know how to record your SMART Board lessons for review and later use? This session will show you how to record your lessons using the SMART Board. **Grade Level: All**

## **CU 2.5 - Resources for SMART Board Instruction – a collection of resources for your SMART Board**

Presented by: Nancy Powell, SMART Board Trainer, Bloomington High School, retired

*Room 121*

This session will highlight online and offline resources for your SMART board – including Wikis; Social Websites like Twitter, Facebook, Pinterest; webinars; books. **Grade Level: All**

## **CU 2.6 - Setting Up a Class in Schoology & How I Used Schoology in My Class**

Presented by: Elizabeth Slifer, Carey Busey, Champaign Unit 4 *Room 120*

Want to use Schoology this year? I will show you how to set up a class and share my experiences with using it last school year.

**Grade Level: All**

## **CU 2.7 - A SMART'er Way to Enhance Your Lessons through Widgets and 3D Objects**

Presented by: Mike McGowan, Education Solution Specialist, SMART Technologies

#### *Room 126*

This session is to help participants make their lessons more engaging and innovated with the help of Notebook Widgets and SMART 3D objects. We will look at where to find these items, their purpose, and how to effectively use them in a lesson. These items can be used in ELA, Math, Science and more. We will even look at a Widget that will allow you to embed videos into a Notebook file without even needing to download or convert the video file. This works with all grades and any experience level.

## **Grade Level: All**

## **CU 2.8 - SMART Math Tools**

Presented by: Matt Hopkins, Central High School, Champaign Unit 4

*Room 114*

This session will demonstrate how an interactive math lesson can be used in a high school math course, using lessons created through the SMART gallery and adapted from the SMART Exchange. Helpful resources that are easy to use and implement in a secondary class will be provided. **Grade Level: 8-12**

## **CU 3.1 - Getting Started on SMART Exchange**

Presented by: Ariella Abarbanel, ITC, Champaign Unit 4 *Room Computer Lab (229)*

Are you interested in finding SMART Board Lessons that have already been made? Come to this Hands-on Session to find out about searching and modifying lessons found on the SMART Exchange. SMART Exchange is a free resource. **Grade Level: All**

## **CU 3.2 - Hovercam and SMART Board – a Winning Combination**

Presented by: Craig Justice *Room 115*

Do you have a new Hovercam? Not sure how to use it? This session will cover Hovercam basics and how to use it with your SMART Board effectively.

**Grade Level: All**

## **CU 2.9 - Teaching Health with the SMART Board**

Presented by: Heidi Bjerke, ITC, Champaign Unit 4 *Room IMC (Behind the computer lab or enter through library)* This session will demonstrate how interactive health lessons can be used in class, using lessons created with the SMART gallery and adapted from SMART Exchange. A variety of resources will be provided for your use in class this fall. **Grade Level: 6-12**

#### **CU 2.10 - Technology Q & A**

Presented by: Julie Feit, ITC and Brock Orr, IT, Champaign Unit 4

*Room Library*

Do you want to know what is coming up for technology in Unit 4? Have questions about current technology? Want advice on what to buy for a home computer? Bring your questions to this session. This is an open discussion time where you can ask about a variety of tech topics. **Grade Level: All**

## **Session 3 - 11:00 – 11:50 am**

#### **CU 3.3 - Make History Interactive with SMART**

Presented by: Heidi Bjerke, ITC, Champaign Unit 4 *Room 121*

This session will focus on a variety of social science topics to make learning more interactive. This session will include information on changing lectures to be more interactive, using games, and virtual field trips in the social science classroom.

**Grade Level: 6-12**

#### **CU 3.4 - Recording SMART Lessons**

Presented by: Melissa Spears, Frontrow/ SMART Board Integration Specialist, Bradfield's *Room 117*

Do you want to know how to record your SMART Board lessons for review and later use? This session will show you how to record your lessons using the SMART Board. **Grade Level: All**

#### **CU 3.5 - SMART Board Troubleshooting**

Presented by: Jim Van Dettum, Bradfield's *Room 113*

Having problems with your SMART Board? Come to this session with your questions. You will learn how to fix common problems on your SMART Board in this session. These tips will help new SMART Board users feel more comfortable with the technology and help your classroom lessons run smoothly.

**Grade Level: All**

#### **CU 3.6 - A SMART'er Way to Assess Students Using SMART Response**

Presented by: Mike McGowan, Education Solution Specialist, SMART Technologies

*Room 126*

Let's take a look at SMART Response and how it can help you as a teacher to better assess students so you can get the needed feedback to guild instruction and to give every student a voice in your class. We will look at ways to take assessments you already have and convert them into SMART Response assessments. How to take lessons you already have and add checks for understanding, and how to use Instant Questions to make sure you are on track while teaching. We will also look at the valuable data that you can pull out of assessments with only a few extra seconds of prep work and a few clicks of the mouse. **Grade Level: All**

**CU 3.7 - SMART Math Tools** 

Presented by: Matt Hopkins, Central High School, Champaign Unit 4

#### *Room 114*

This session will demonstrate how an interactive math lesson can be used in a high school math course, using lessons created through the SMART gallery and adapted from the SMART Exchange. Helpful resources that are easy to use and implement in a secondary class will be provided. **Grade Level: 8-12**

## **CU 3.8 - Technology Q & A in a Computer Lab**

Presented by: Julie Feit, ITC, Champaign Unit 4 *Room IMC (Behind the computer lab or enter through library)* Having problems getting into Schoology? SMART Exchange? School Email? Come to the IMC for help with your technology problems. Want to get signed up for google docs? This is the place for you.

**Grade Level: All**

#### **CU 3.9 - Using Activity Builder in Notebook 11**

Presented by: Jean Tulin, Certified SMART Win/Mac V10, V11, Bradfield's

*Room 123*

Do you want to create your own activities? Learn how to do so in this session. I will show you some great things you can create quickly and modify easily for a variety of topics. **Grade Level: All**

#### **CU 3.10 - Using PBS Learning Media and SMART to Spark Learning**

Presented by: Elizabeth Slifer, Carey Busey Elementary, Champaign Unit 4

*Room 120*

Using SMART Notebook and PBS learning media, I will share how to insert the link that you want from PBS learning media into your presentation and how to create your own lessons. I will focus on Science and Social Studies but this session will be applicable for any subject area. **Grade Level: All**

#### **CU 3.11 - Using SMART Notebook to Organize Teaching**

Presented by: Matt Sly, ITC, Champaign Unit 4 *Room 122*

In this session, we explore how SMART Notebook software can be used to organize entire units, with non-SMART resources, learning objectives, connections to the common core, daily activities, lessons plans and so much more. These can then be shared to collaborate within grade level or course-alike teams as a part of the planning process. Participants will leave with a template to follow, an implementation plan tailored to their classroom and greater understanding of SMART Notebook. **Grade Level: All**

## **Lunch 11:50 – 12:30 pm** Please join us for Lunch in the Cafeteria

#### **CU 4. 1 - Add-Ons: New SMART'er Tools to Help with Your Lesson Creation**

Presented by: Mike McGowan, Education Solution Specialist, SMART Technologies

*Room 126*

Take a look at what SMART has added to SMART Notebook in the Add-Ons tab to help make your lessons more engaging and interactive. We will look at what is available and where the future of this tab is going. One Add-On we will take a firsthand look at SMART's new Extreme Collaboration on how you can make your Notebook pages a two way communication between you and your students. **Grade Level: All**

#### **CU 4.2 - Advanced Bootcamp**

Presented by: Dave Hohman, Educational Technology Director, Champaign Unit 4 *Room 115*

This session is designed for advanced Notebook users who are ready to take technology and instruction to the next level. Participants will work with advanced features of Notebook software and learn techniques for incorporating these features into engaging lessons.

**Grade Level: All**

#### **CU 4.3 - Bootcamp for Beginners (extended session – 2 hours)**

Presented by: Jean Tulin, Bradfield's *Room 123*

This session is designed for teachers who have little or no experience using a SMART Board. Learn the basics of using SMART Board software to integrate and enhance classroom curriculum. Participants will learn how to set up a SMART Board, find lessons and resources on the internet, and how to use the basic features of SMART Notebook software to begin creating SMART Board lessons.

**Grade Level: All**

#### **CU 4.4 - Digital Field Trips**

Presented by: Melissa Spears, Bradfield's *Room 117*

This session will demonstrate how to take students on a field trip without leaving the classroom, create podcasts, explore digital storytelling, and other ways to encourage student collaboration.

#### **Grade Level: All**

#### **CU 4.5 - Extreme Collaboration & Other Widgets**

Presented by: Nancy Powell, SMART Board Trainer, Bloomington High School, retired *Room 121*

Think you have SMART Notebook figured out, well then you are ready for widgets! This session will highlight the free SMART Notebook add-on Extreme Collaboration for Notebook 11 that will allow students to respond from any mobile device or computer that is Internet-enabled. An overview of additional handy widgets, including a Voki Avatar (to bring your board to life) will also be included.

**Grade Level: All**

#### **CU 4.6 - How I Flipped My Class**

Presented by: Andrew Peralta, Bottenfield Elementary, Champaign Unit 4

*Room 122*

The session will include a discussion of my experience with flipping the classroom, a review of Weebly.com and my web based classroom options, Screenmatic.com, YouTube on posting videos, and then time to practice with my support. **Grade Level: All**

#### **CU 4.7 - How to Set Up a Class in Schoology**

Presented by: Heidi Bjerke, ITC, Champaign Unit 4 *Room 114*

Would you like to use Schoology this year with your students? Come to this session to find out how to set up a class and variety of tools available for teachers in Schoology. **Grade Level: All**

#### **CU 4.8 - Literacy During the Daily 5**

Presented by: Kate Skibar and Terri Ellis, Barkstall Elementary, Champaign Unit 4 *Room 120*

This session will focus on how the SMART board and other technologies can be used to support literacy and independence during Daily 5 time, with an emphasis on word work and writing.

**Grade Level: 2 – 4** 

#### **CU 4.9 - SMART Design Time – Elementary**

Presented by: Julie Feit, ITC, Champaign Unit 4 *Room Computer Room (129)*

This is an applied knowledge session in which conference attendees have a chance to practice some of the ideas they saw in the morning. It might be time to design a game, build a lesson, explore a widget or any other great ideas you gleaned from the day. Brainstorm ideas, collaborate or learn by helping out a colleague. Of course there will be SMART session leaders on hand to help as well. Get ready to apply your learning to make the conference meaningful. **Grade Level: preK-5**

#### **CU 4.10 - SMART Design Time – Secondary**

Presented by: Matt Sly, ITC, Champaign Unit 4 *Room IMC (Behind the computer lab or enter through library)* This is an applied knowledge session in which conference attendees have a chance to practice some of the ideas they saw in the morning. It might be time to design a game, build a lesson, explore a widget or any other great ideas you gleaned from the day. Brainstorm ideas, collaborate or learn by helping out a colleague. Of course there will be SMART session leaders on hand to help as well. Get ready to apply your learning to make the conference meaningful. **Grade Level: 6-12**

#### **CU 4.11 - Technology Q & A**

Presented by: Ariella Abarbanel, ITC, and Brock Orr, IT, Champaign Unit 4

*Room Library*

Do you want to know what is coming up for technology in Unit 4? Have questions about current technology? Want advice on what to buy for a home computer? Bring your questions to this session. This is an open discussion time where you can ask about a variety of tech topics.

**Grade Level: All**

## **Session 5 - 1:30– 2:20 pm**

#### **CU 4.3 - Bootcamp for Beginners (continued from previous session)**

Presented by: Jean Tulin, Certified SMART Win/Mac V10, V11, Bradfield's *Room 123*

#### **CU 5. 1- Classroom Management & Your SMART Board**

Presented by: Nancy Powell, SMART Board Trainer, Bloomington High School, retired *Room 121*

With the new year upon us, this session will explore ways in which you can harness the power of the SMART Board to improve classroom management. In addition, this session will explore the use of tablets to make SMART Board control mobile, which means - You don't have to be at your SMART board to write on it anymore! With a mobile app – iOS or Android – and streamer software , you can have a SMART board in your hands as you move around the room.

#### **Grade Level: prek-8**

#### **CU 5.2 - Digital Field Trips**

Presented by: Melissa Spears, Bradfield's *Room 117*

This session will demonstrate how to take students on a field trip without leaving the classroom, create podcasts, explore digital storytelling, and other ways to encourage student collaboration. **Grade Level: All**

#### **CU 5.3 - Hovercam and SMART Board – a Winning Combination**

Presented by: Craig Justice *Room 115* Do you have a new Hovercam? Not sure how to use it? This session will cover Hovercam basics and how to use it with your SMART Board effectively. **Grade Level: All**

#### **CU 5.4 - SMART Design Time – Elementary**

Presented by: Julie Feit, ITC, Champaign Unit 4 *Room Computer Room (129)*

This is an applied knowledge session in which conference attendees have a chance to practice some of the ideas they saw in the morning. It might be time to design a game, build a lesson, explore a widget or any other great ideas you gleaned from the day. Brainstorm ideas, collaborate or learn by helping out a colleague. Of course there will be SMART session leaders on hand to help as well. Get ready to apply your learning to make the conference meaningful. **Grade Level: preK-5**

#### **CU 5.5 - SMART Design Time – Secondary**

Presented by: Matt Sly, ITC, Champaign Unit 4 *Room IMC (Behind the computer lab or enter through library)* This is an applied knowledge session in which conference attendees have a chance to practice some of the ideas they saw in the morning. It might be time to design a game, build a lesson, explore a widget or any other great ideas you gleaned from the day. Brainstorm ideas, collaborate or learn by helping out a colleague. Of course there will be SMART session leaders on hand to help as well. Get ready to apply your learning to make the conference meaningful. **Grade Level: 6-12**

#### **CU 5.6 - SMART'er Ways to Teach to the 21st Student**

Presented by: Mike McGowan, Education Solution Specialist, SMART Technologies

*Room 126*

How can you teach to students that are not in your class today? How can you give extra help to students that are having trouble but you have other students to attend to? Have you thought about Flipping your classroom but don't know how to do it with the tools you have? If you want answers to these questions this is a session for you. Participants will get to see simple and FREE ways to help use SMART Tools to create screen casts and recordings to reach students who need help and to help students who are absent from class. We will look at the two different recorders built into Notebook along with other methods of saving and recording lessons to help your students. **Grade Level: All**

#### **CU 5.7 - SMART Middle School Math**

Presented by: Ariella Abarbanel, ITC, Champaign Unit 4 *Room 114*

You will see how you can use the SMART Board to create interactive math lessons with a focus on the basics. We will start at day one with a quick tour of basic tools and ideas to incorporate this wonderful tool right away- no matter what your experience level!

**Grade Level: 6-8**

#### **CU 5.8 - SMART NOTEBOOK App for Ipad**

Presented by: Heidi Bjerke, ITC, Champaign Unit 4 *Room 122*

Learn how to use this lightweight version of SMART Notebook for the iPad to create multimedia files, complete assignments and share your work. You'll learn how to use drawing tools to record and organize ideas, and how to add images and sound. You can also view, and then edit already created SMART Notebook files when using this iPad app. **Grade Level: All**

#### **CU 5.9 - Using PBS Learning media and SMART to spark learning**

Presented by: Elizabeth Slifer, Carey Busey Elementary, Champaign Unit 4

*Room 120*

Using SMART Notebook and PBS learning media, I will share how to insert the link that you want from PBS learning media into your presentation and how to create your own lessons. I will focus on Science and Social Studies but this session will be applicable for any subject area. **Grade Level: All**

#### **CU 5.10 -Technology Q & A**

Presented by: Dave Hohman, Educational Technology Director, and Brock Orr, IT, Champaign Unit 4 *Room Library*

Do you want to know what is coming up for technology in Unit 4? Have questions about current technology? Want advice on what to buy for a home computer? Bring your questions to this session. This is an open discussion time where you can ask about a variety of tech topics. **Grade Level: All**

# **Closing : Library 2:30 – 3:00 pm**

Closing Remarks, Door Prizes (you must be present to win), Evaluations, and CPDUs

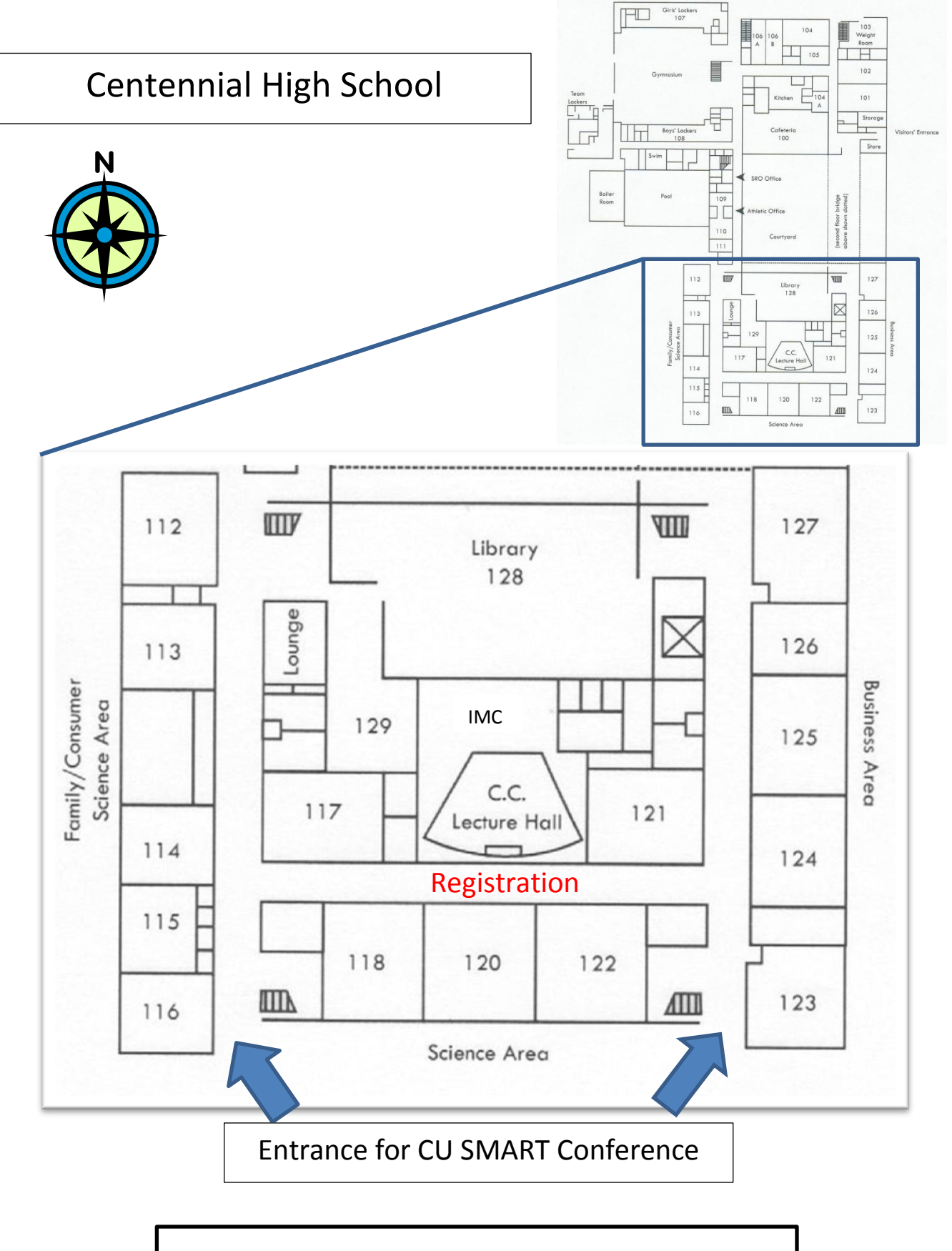

PARKING LOT

## **Sessions at a Glance**

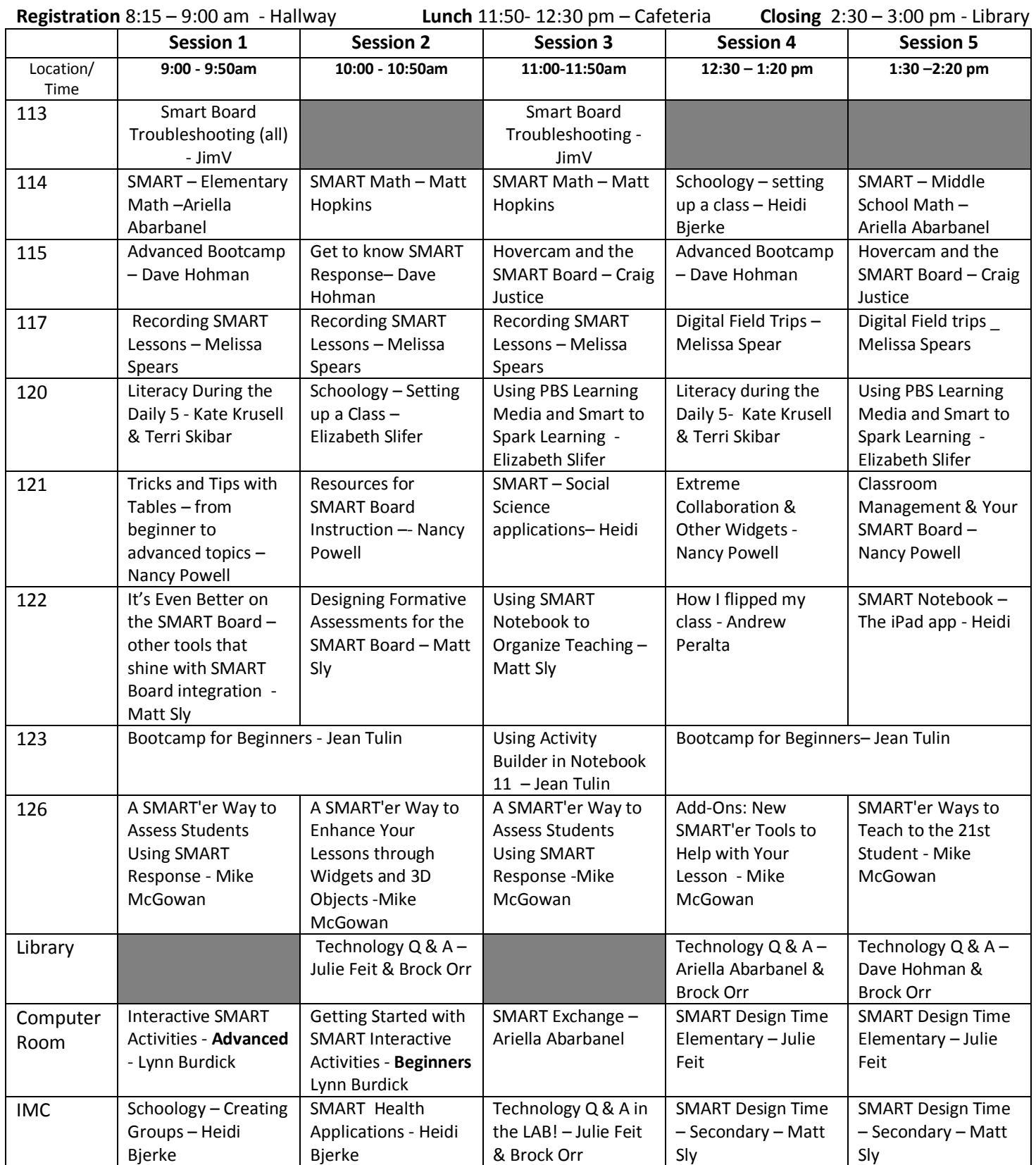

During lunch, Nancy Powell will have table in the Cafeteria where you may purchase her book, "Create Activities for your SMART Board, 2nd Edition."

*Special Thanks to Centennial High School Staff for the use of their classrooms, computer labs, and library.*

Presenters:

Ariella Abarbanel Heidi Bjerke Lynn Burdick Julie Feit Dave Hohman Matt Hopkins Craig Justice Kate Krusell Mike McGowan

Brock Orr Andrew Peralta Nancy Powell Terri Skibar Elizabeth Slifer Matt Sly Melissa Spears Jean Tulin Jim Van Dettum

Thank you to the following companies for donations to the conference:

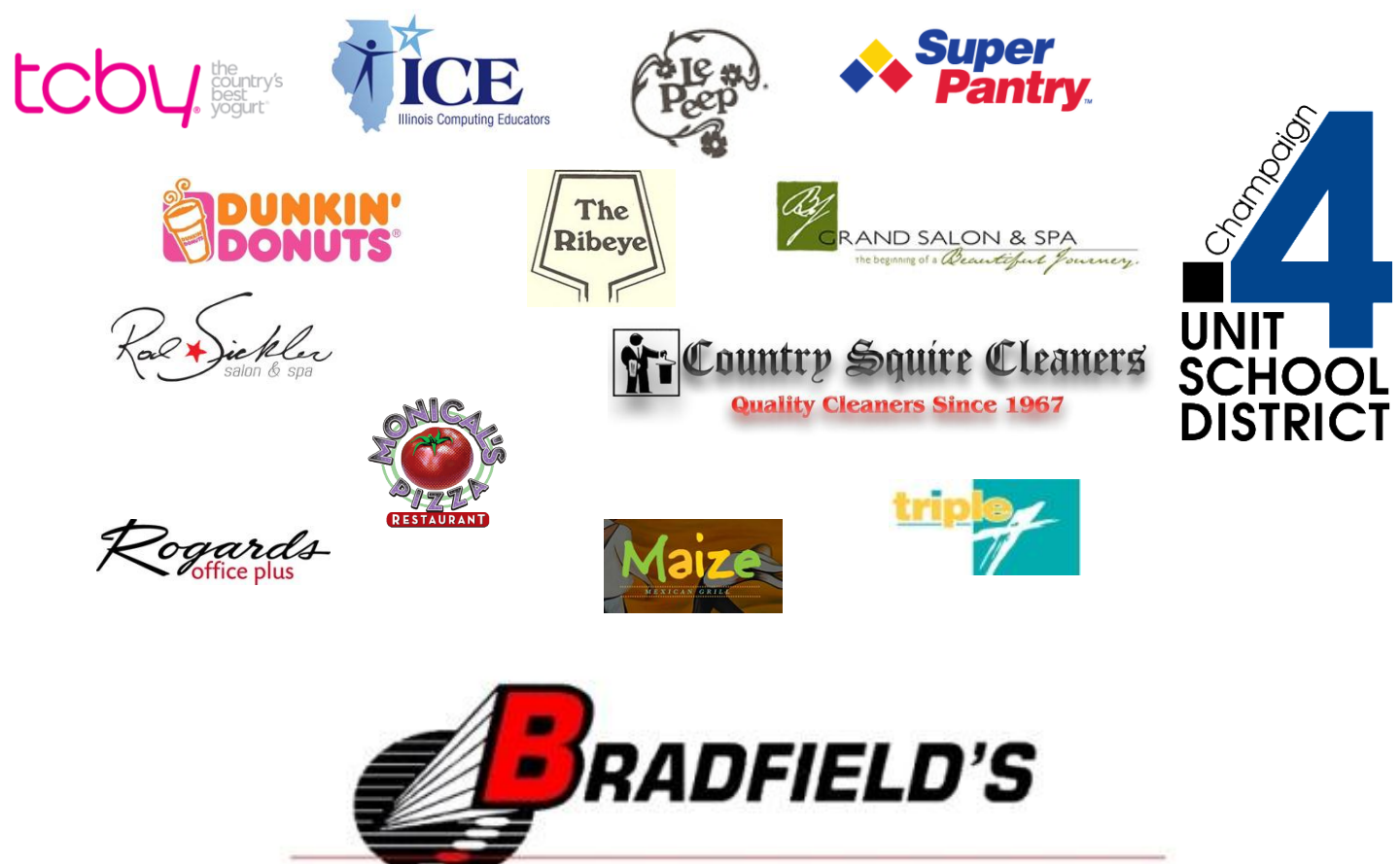